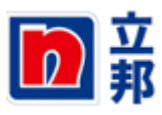

# **五月二月五**<br>立邦 SRM 在线招投标项目用户手册

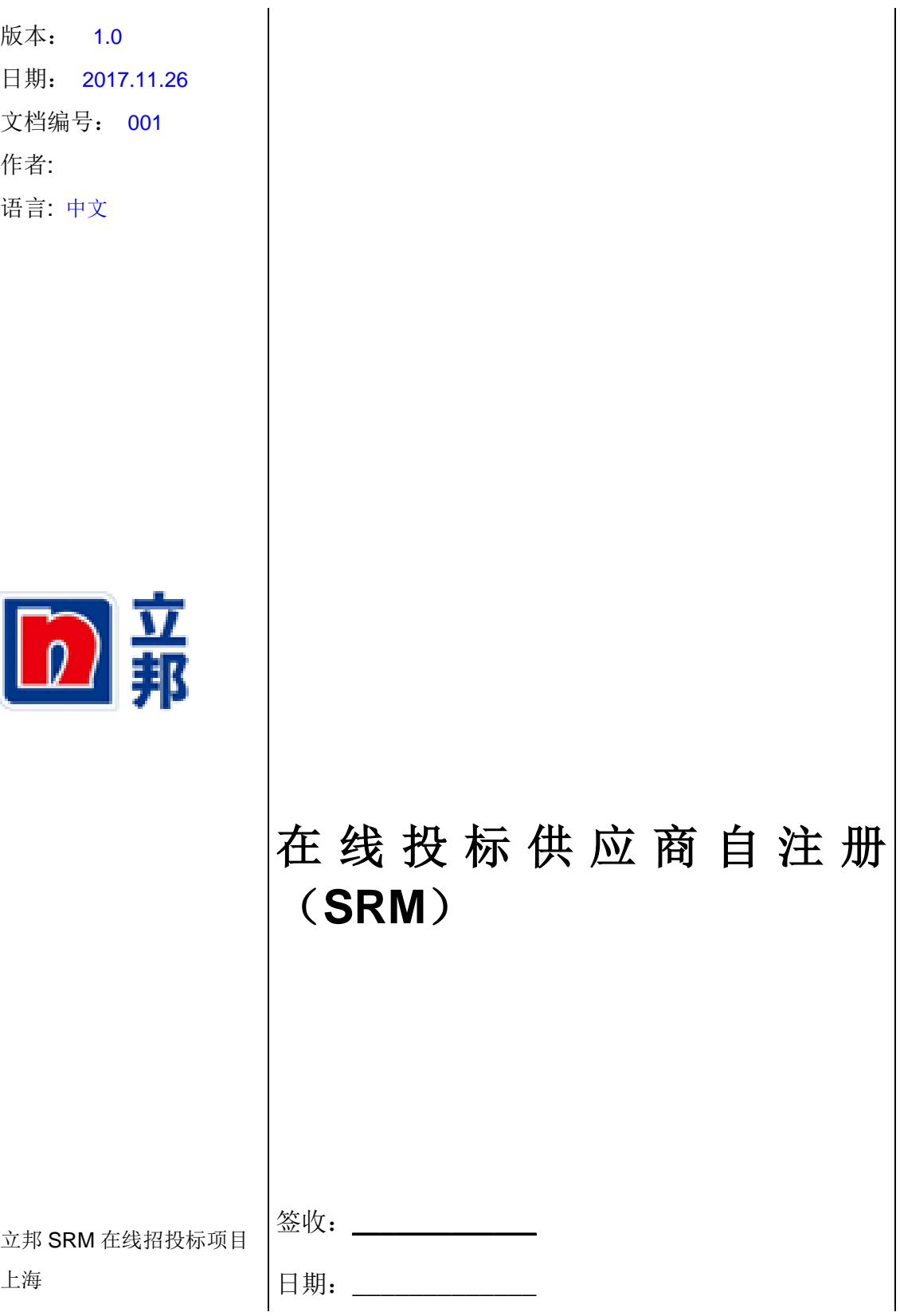

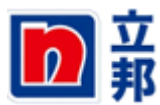

# **五月二月五**<br>本书SRM在线招投标项目用户手册

#### <span id="page-1-0"></span>版权

© Copyright 2012 立邦. All right reserved.

### <span id="page-1-1"></span>文档存档路径

文档存在以下路径:

### <span id="page-1-2"></span>作者

#### <span id="page-1-3"></span>历史

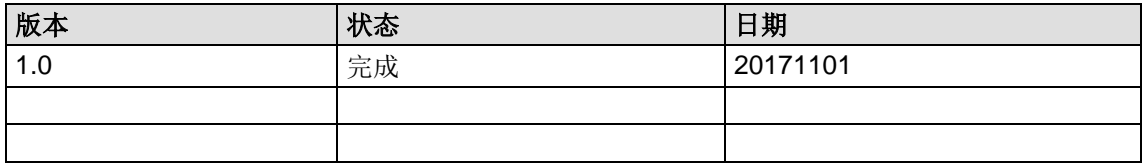

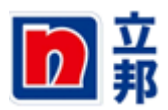

#### 录  $\blacksquare$

<span id="page-2-0"></span>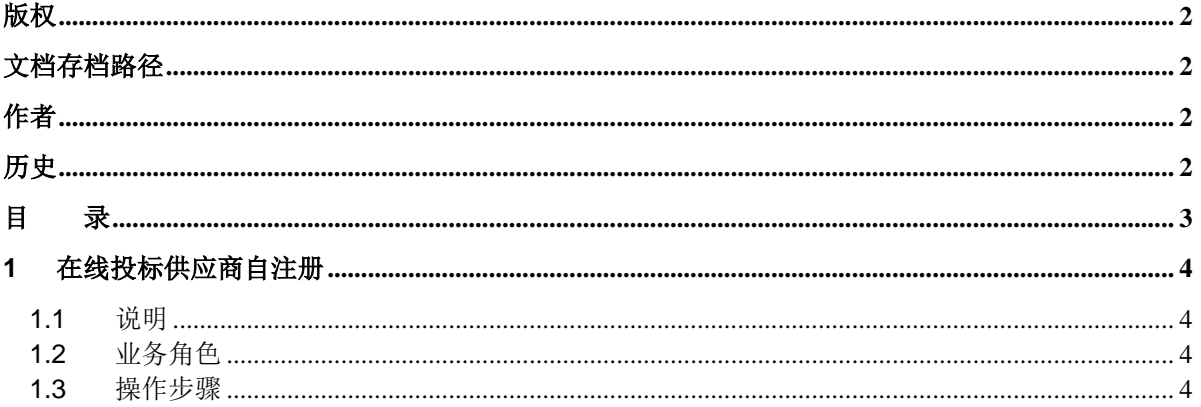

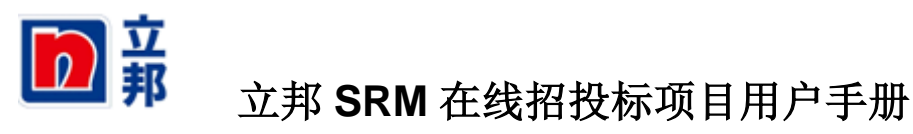

### <span id="page-3-0"></span>**1** 在线投标供应商自注册

### <span id="page-3-1"></span>**1.1** 说明

如参与投标的供应商在系统中还没有用户,需要走投标供应商自注册流程。

### <span id="page-3-2"></span>**1.2** 业务角色

在线投标供应商

## <span id="page-3-3"></span>**1.3** 操作步骤

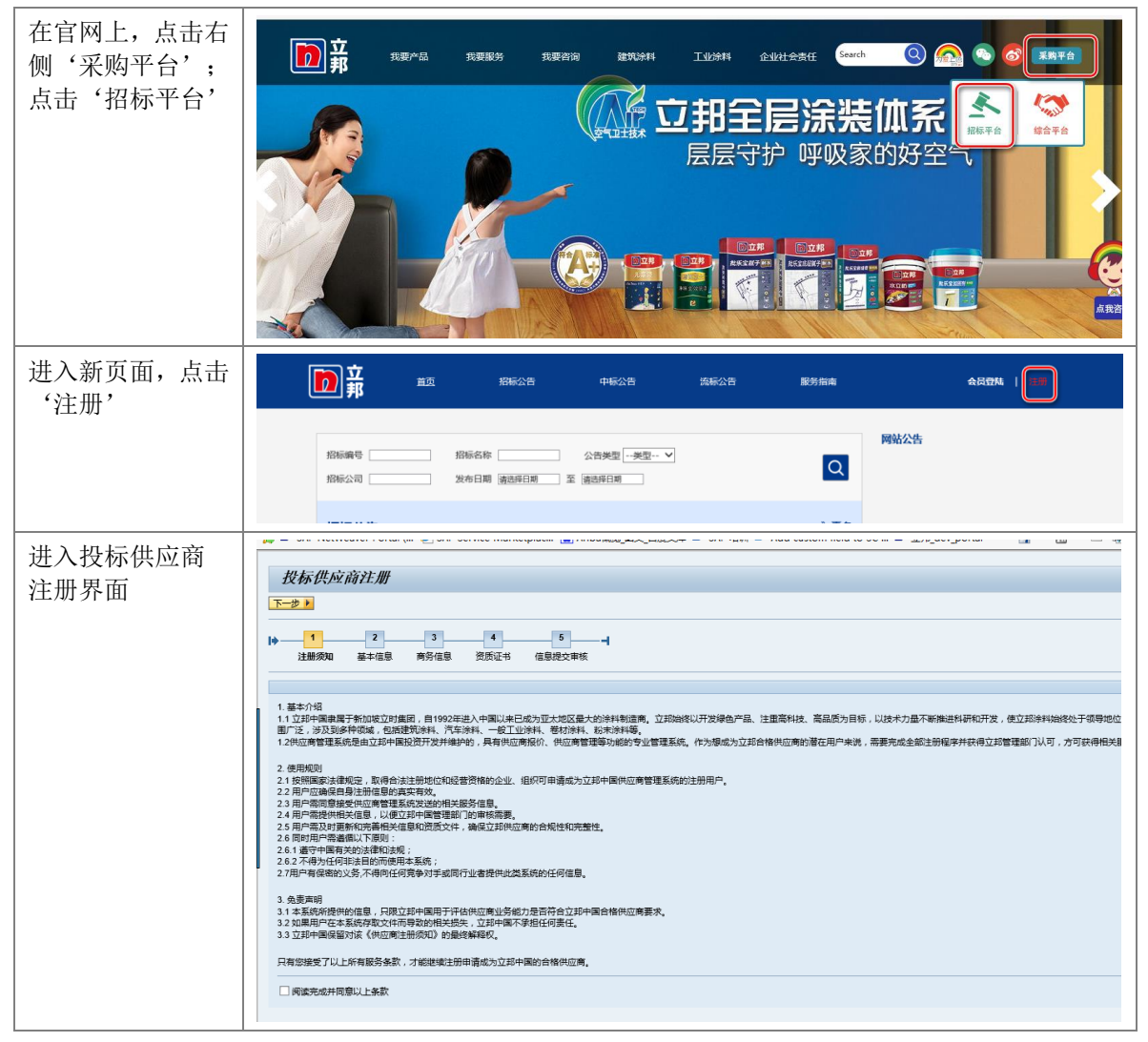

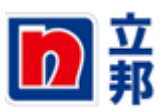

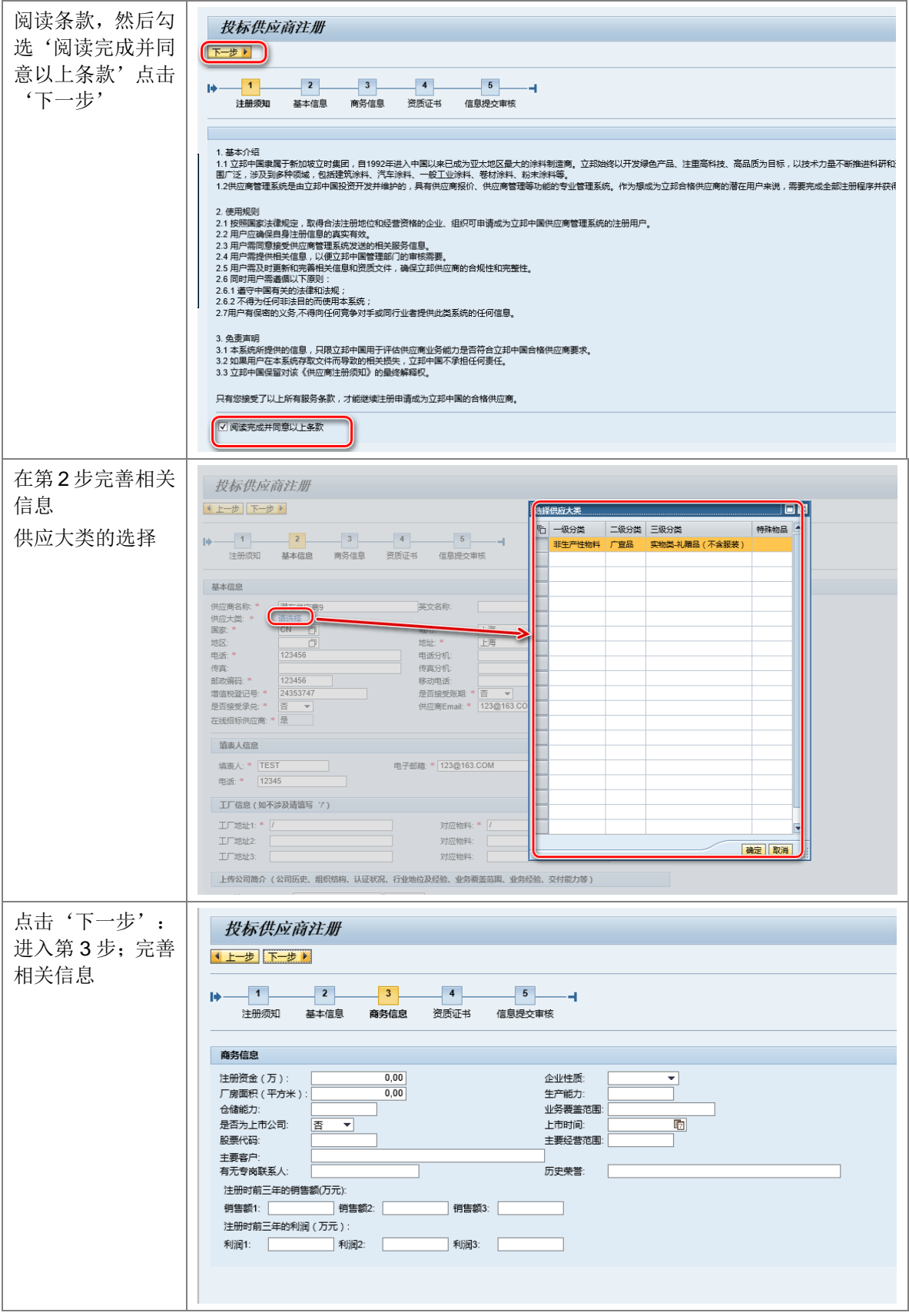

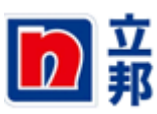

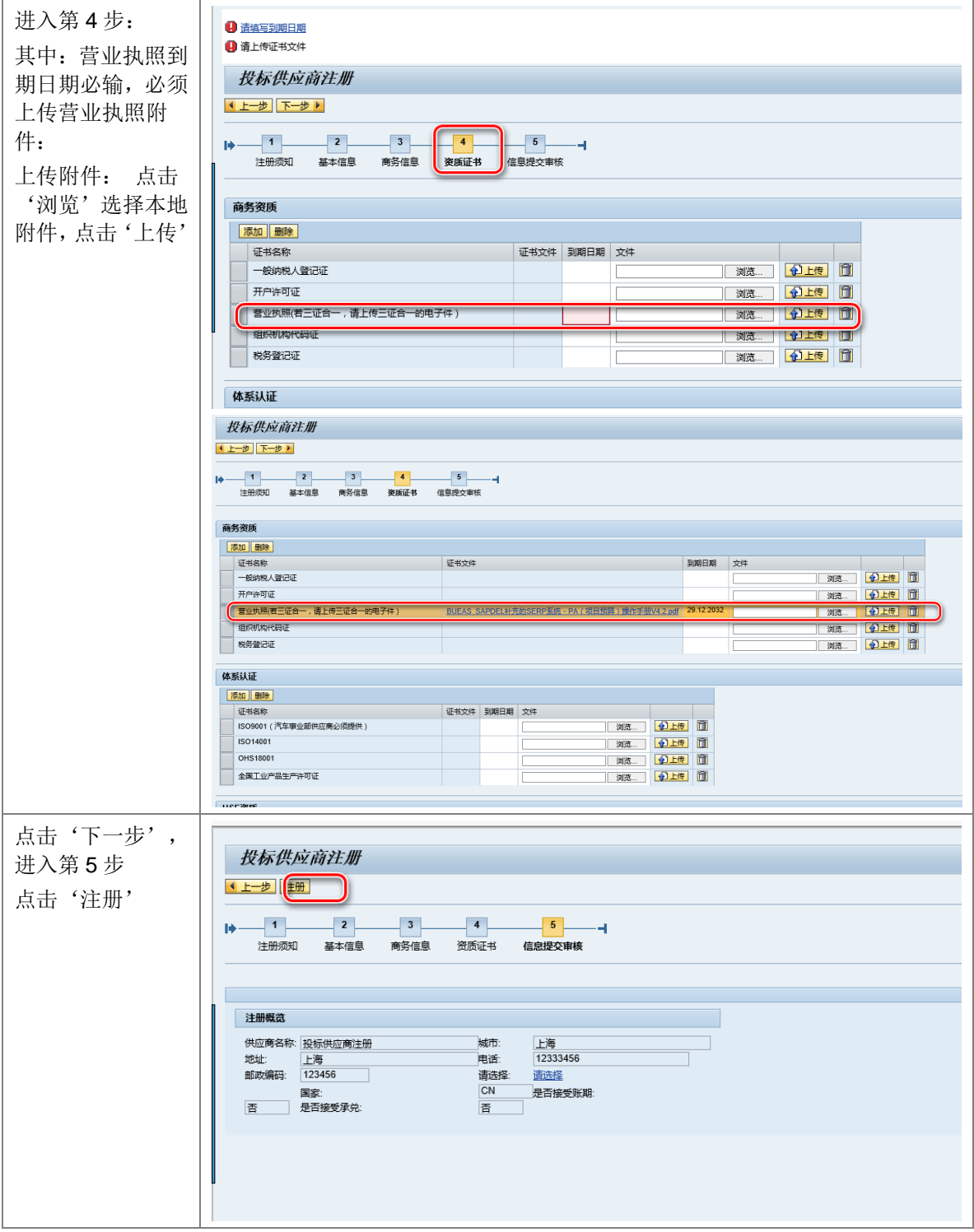

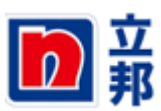

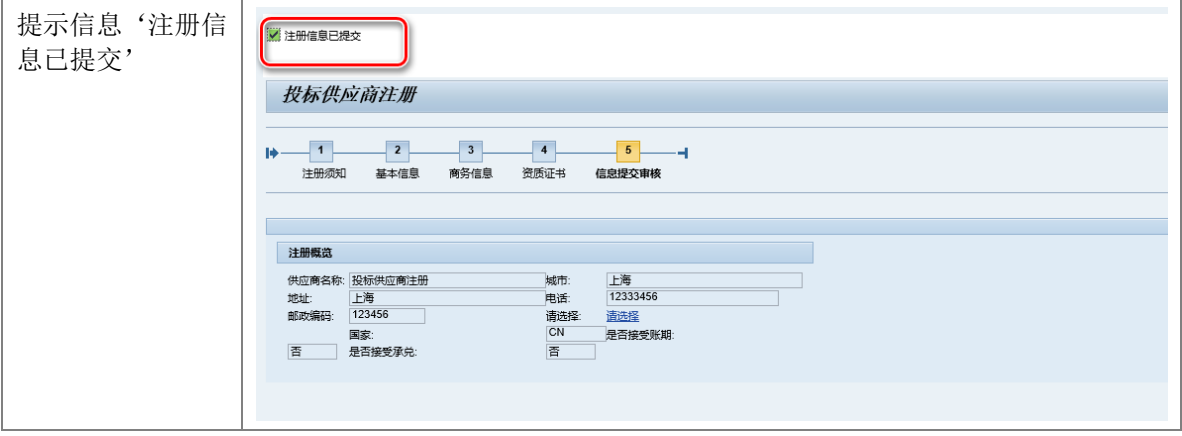